### КИЇВСЬКИЙ НАЦІОНАЛЬНИЙ ТОРГОВЕЛЬНО-ЕКОНОМІЧНИЙ **УНІВЕРСИТЕТ** СИСТЕМА УПРАВЛІННЯ ЯКІСТЮ

Система забезпечення якості освітньої діяльності та якості вищої освіти сертифікована на відповідність ДСТУ ISO 9001:2015 / ISO 9001:2015

Кафедра комп'ютерних наук та інформаційних систем

**ЗАТВЕРДЖЕНО** вченою радою віти 20 W p.) Biople (пост. г. Ректор А. Мазаракі  $91M^2$  \*  $7s$ **Дентифікаці** 

# ВСТУП ДО КОМП'ЮТЕРНИХ НАУК / INTRODUCTION TO COMPUTER SCIENCES

### РОБОЧА ПРОГРАМА / **COURSE OUTLINE**

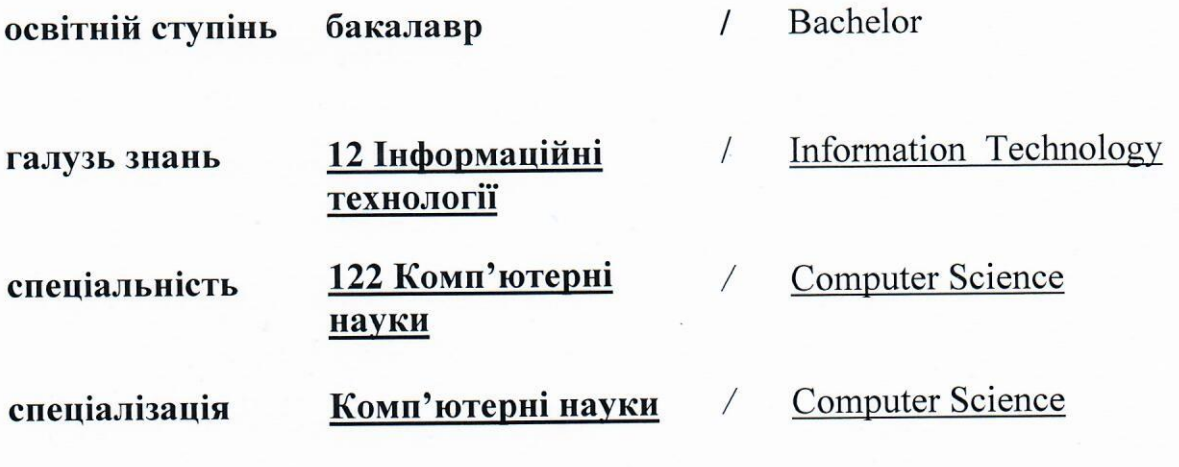

Київ 2020

### **Розповсюдження і тиражування без офіційного дозволу КНТЕУ заборонено**

Автори: О.І. ПУРСЬКИЙ, доктор фізико-математичних наук, професор, Ю.Ю. ЮРЧЕНКО, асистент.

Робочу програму розглянуто і затверджено на засіданні кафедри комп'ютерних наук та інформаційних систем 18.05.2020р., протокол № 18

Рецензенти: В.Є. КРАСКЕВИЧ, доктор технічних наук, професор. С.П. Кудрявцева, кандидат технічних наук, провідний науковий співробітник Міжнародного науково-навчального центру інформаційних технологій та систем НАН та МОН України.

# **ВСТУП ДО КОМП'ЮТЕРНИХ НАУК /** INTRODUCTION TO COMPUTER SCIENCES

## **РОБОЧА ПРОГРАМА** / СOURSE OUTLINE

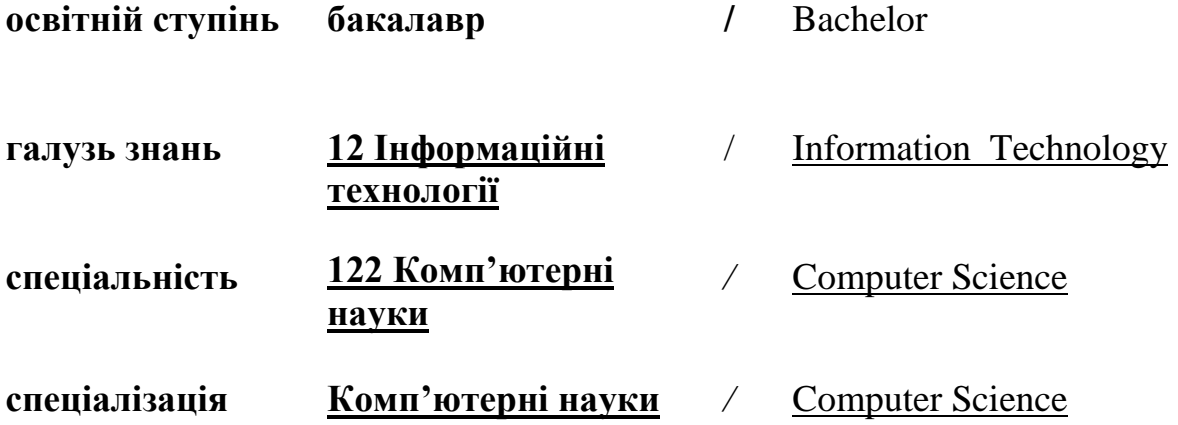

### **1. СТРУКТУРА ДИСЦИПЛІНИ ТА РОЗПОДІЛ ГОДИН ЗА ТЕМАМИ (ТЕМАТИЧНИЙ ПЛАН)**

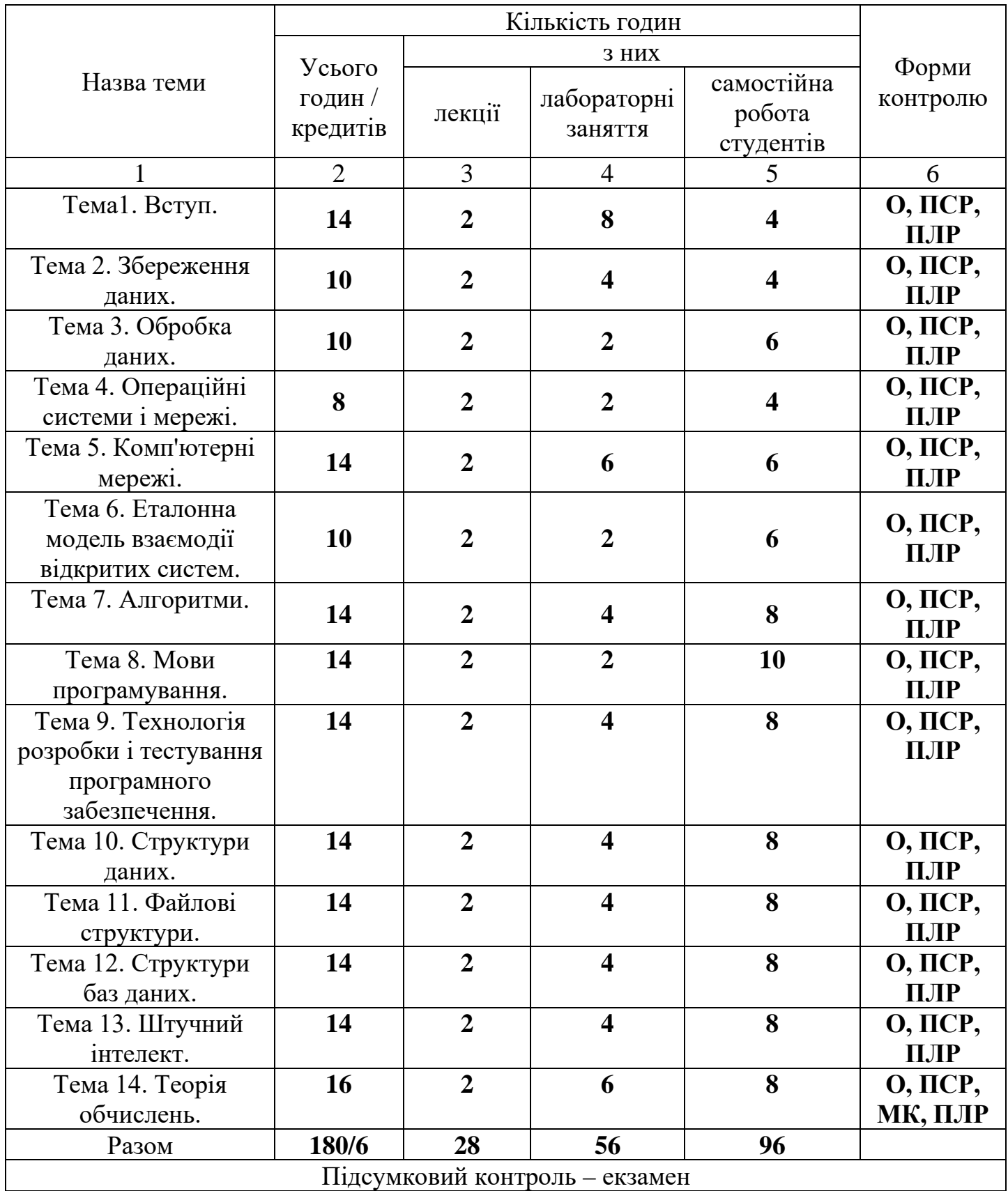

Умовні позначення: ПСР – перевірка самостійної роботи; МК – модульний контроль; ПЛР – перевірка лабораторної роботи; О – опитування.

## **2. ТЕМАТИКА ТА ЗМІСТ ЛЕКЦІЙНИХ, ПРАКТИЧНИХ (СЕМІНАРСЬКИХ), ЛАБОРАТОРНИХ ЗАНЯТЬ, САМОСТІЙНОЇ РОБОТИ СТУДЕНТІВ**

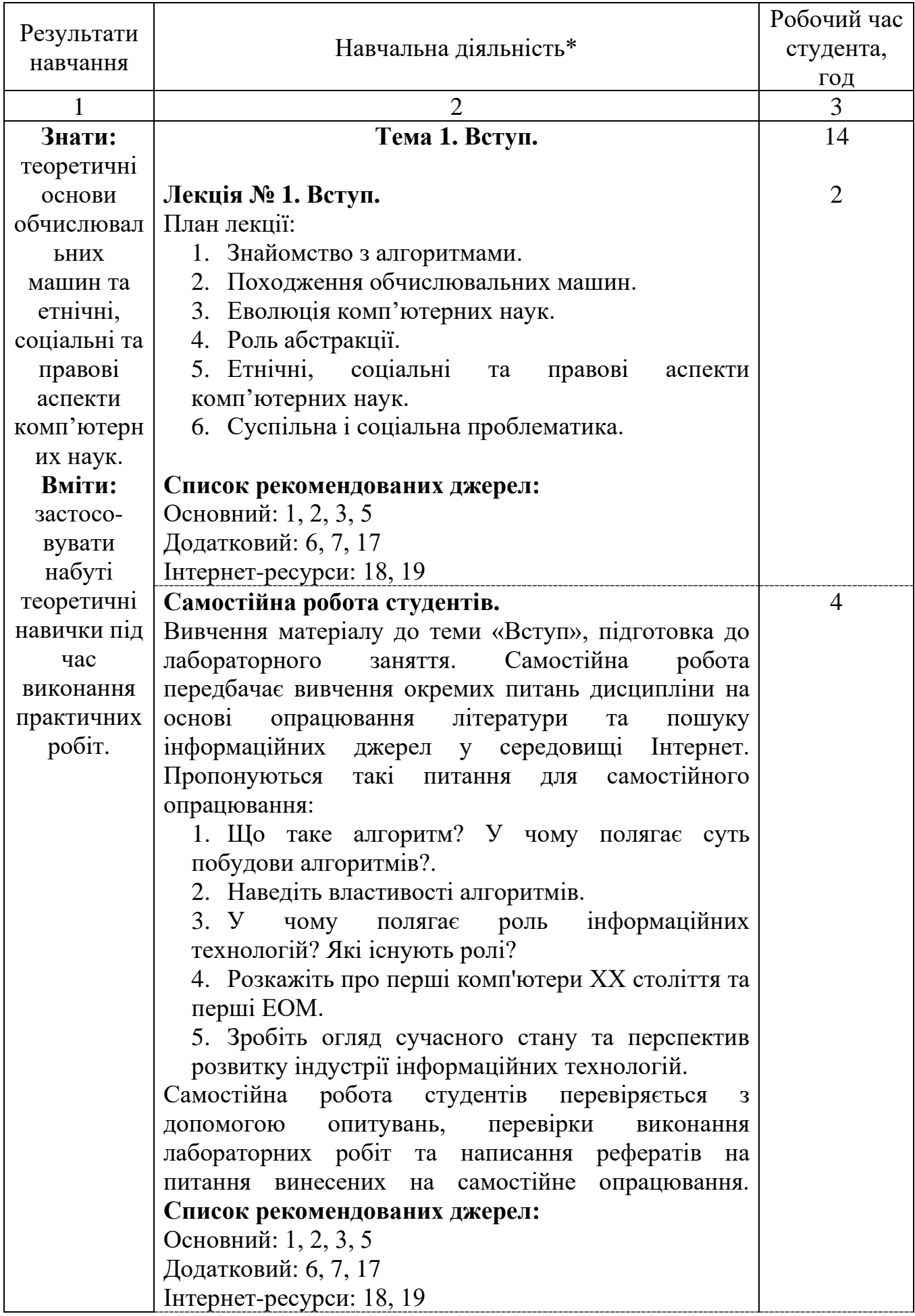

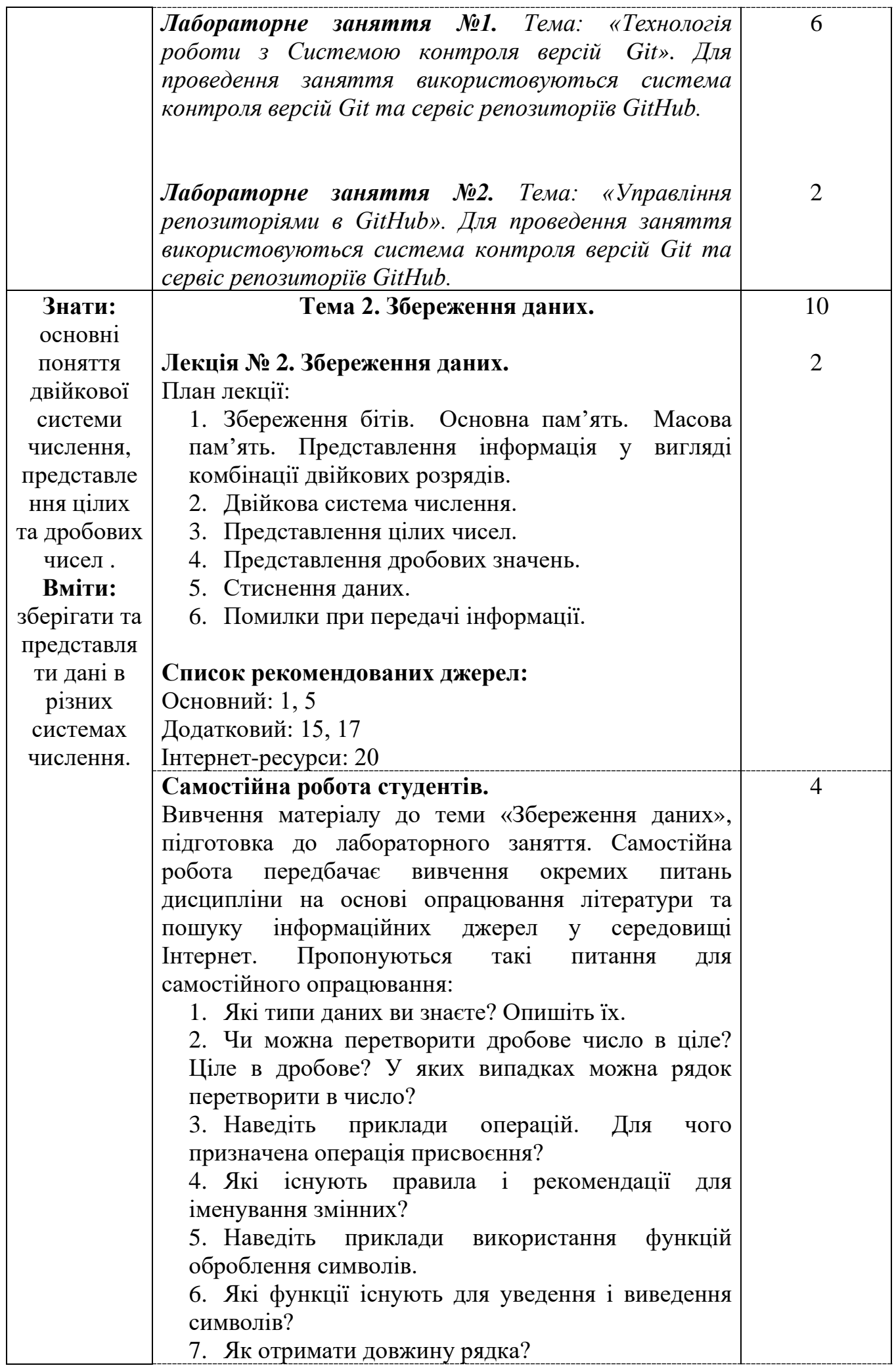

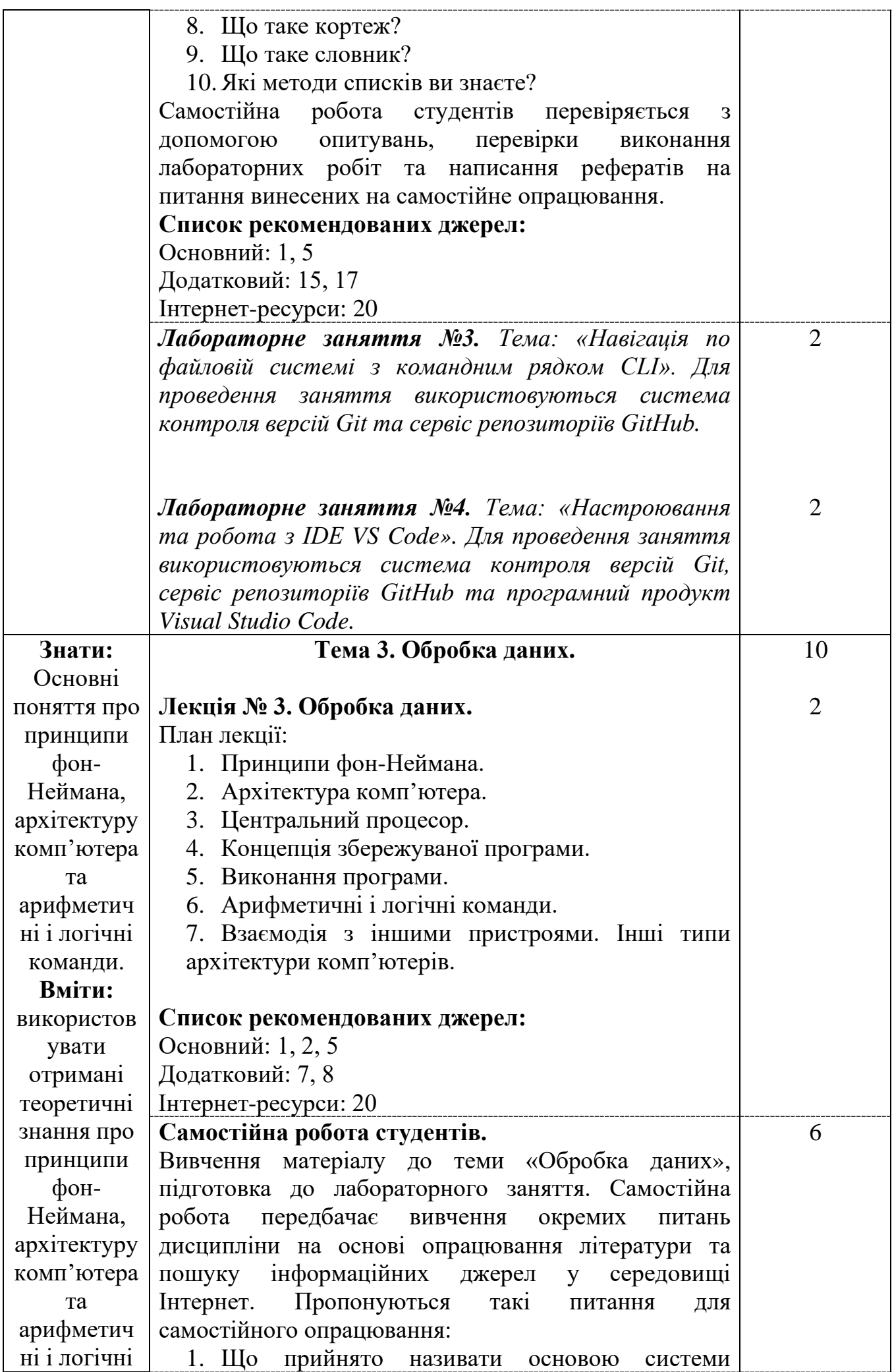

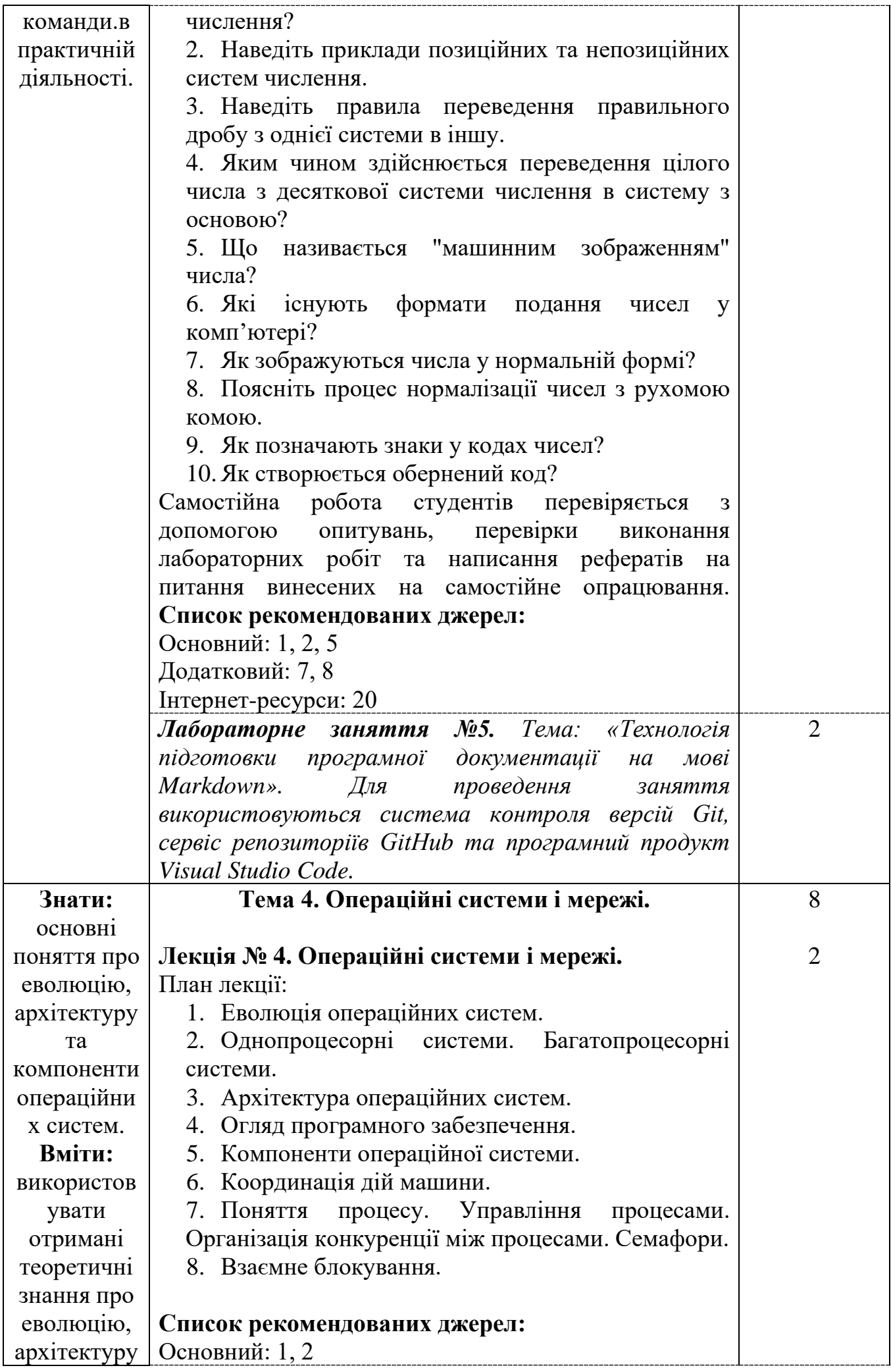

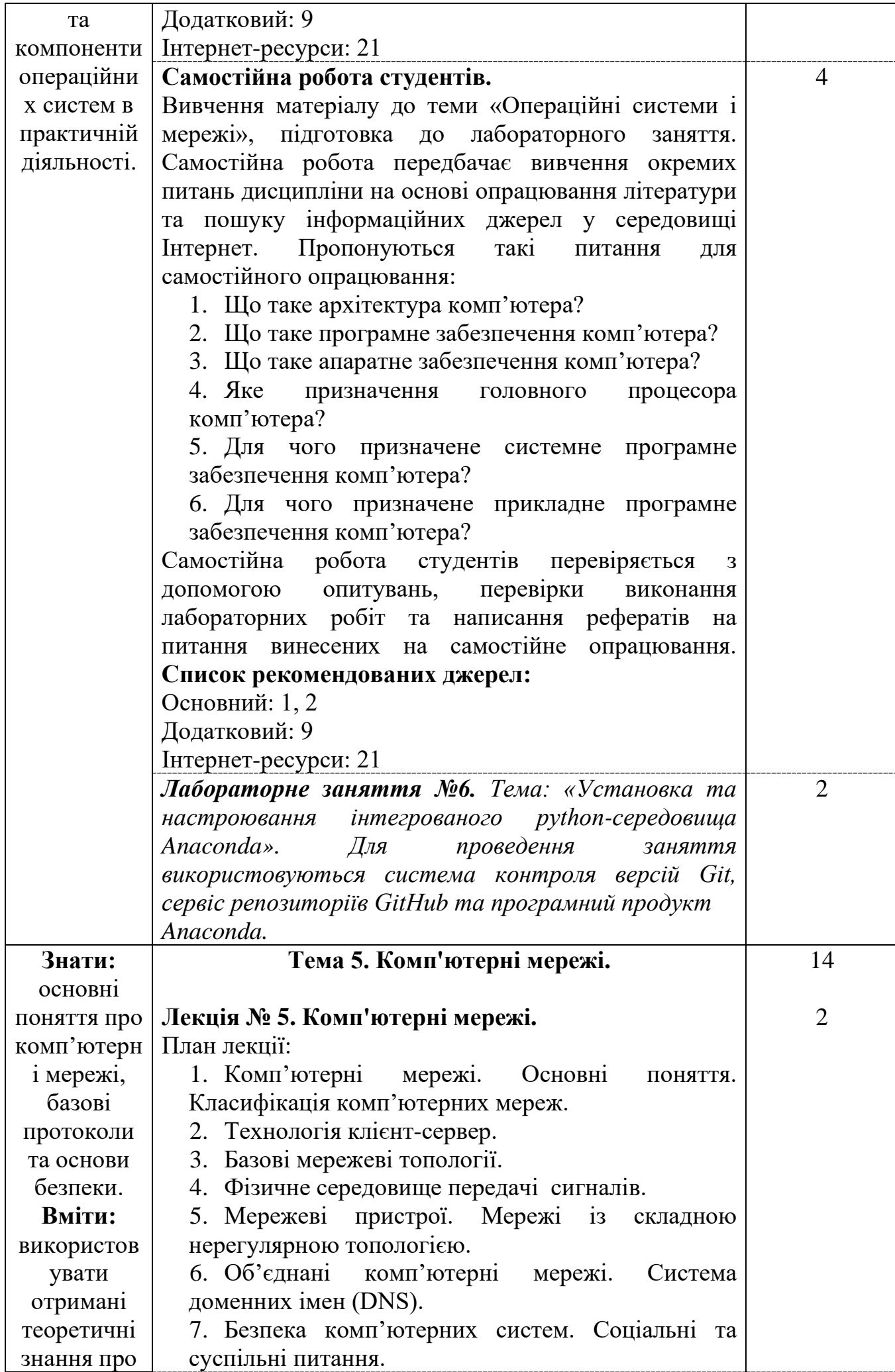

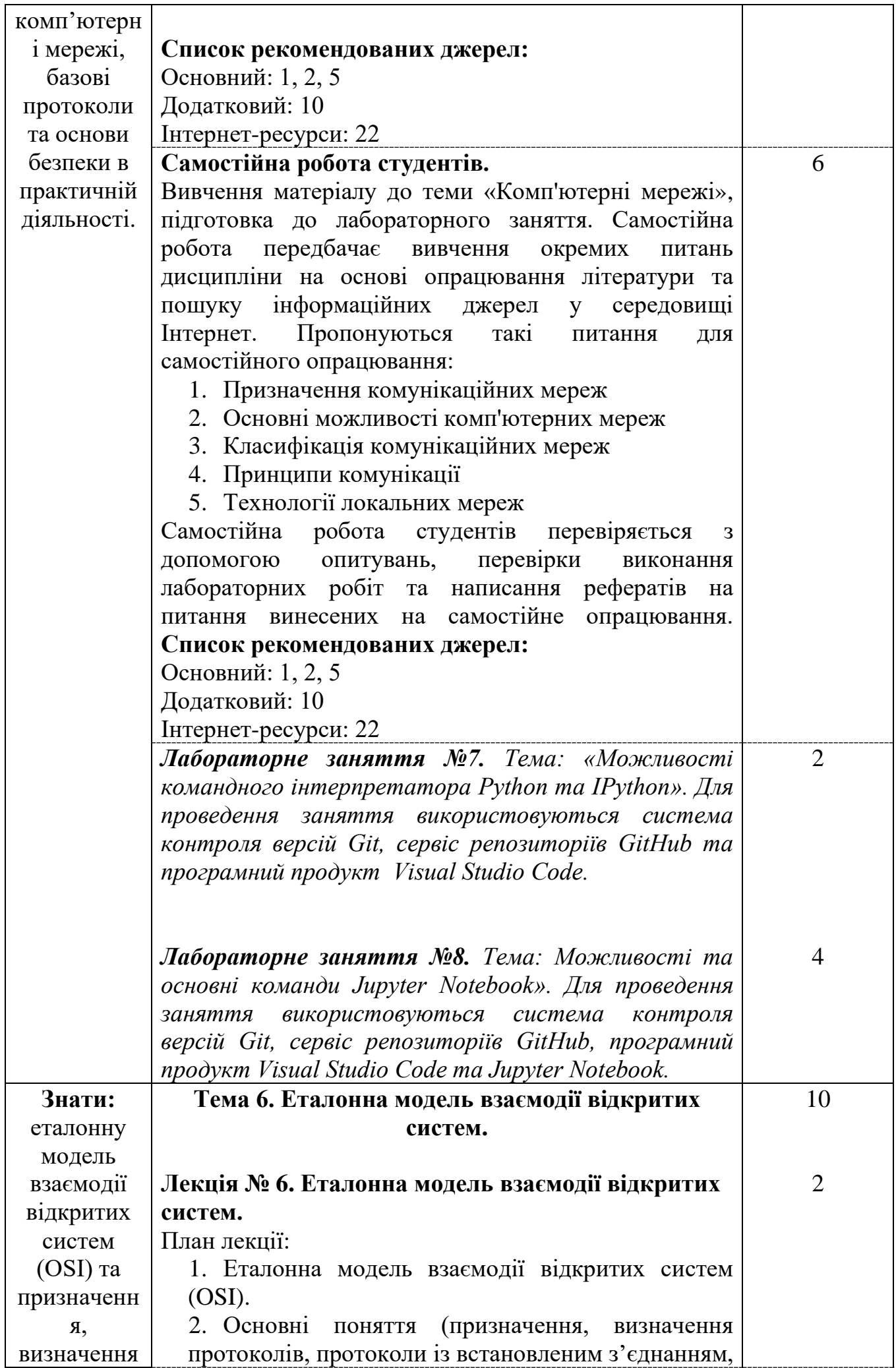

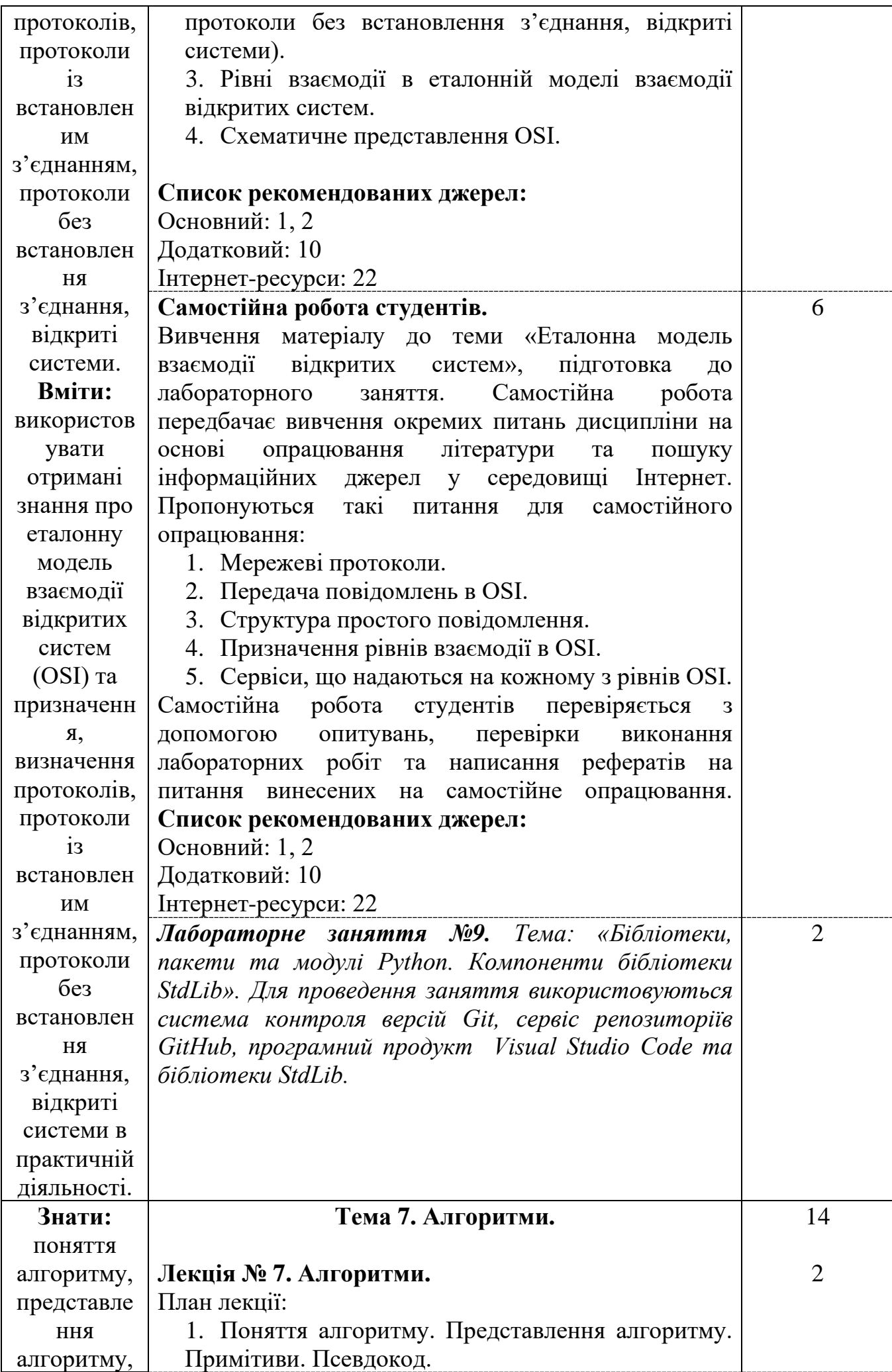

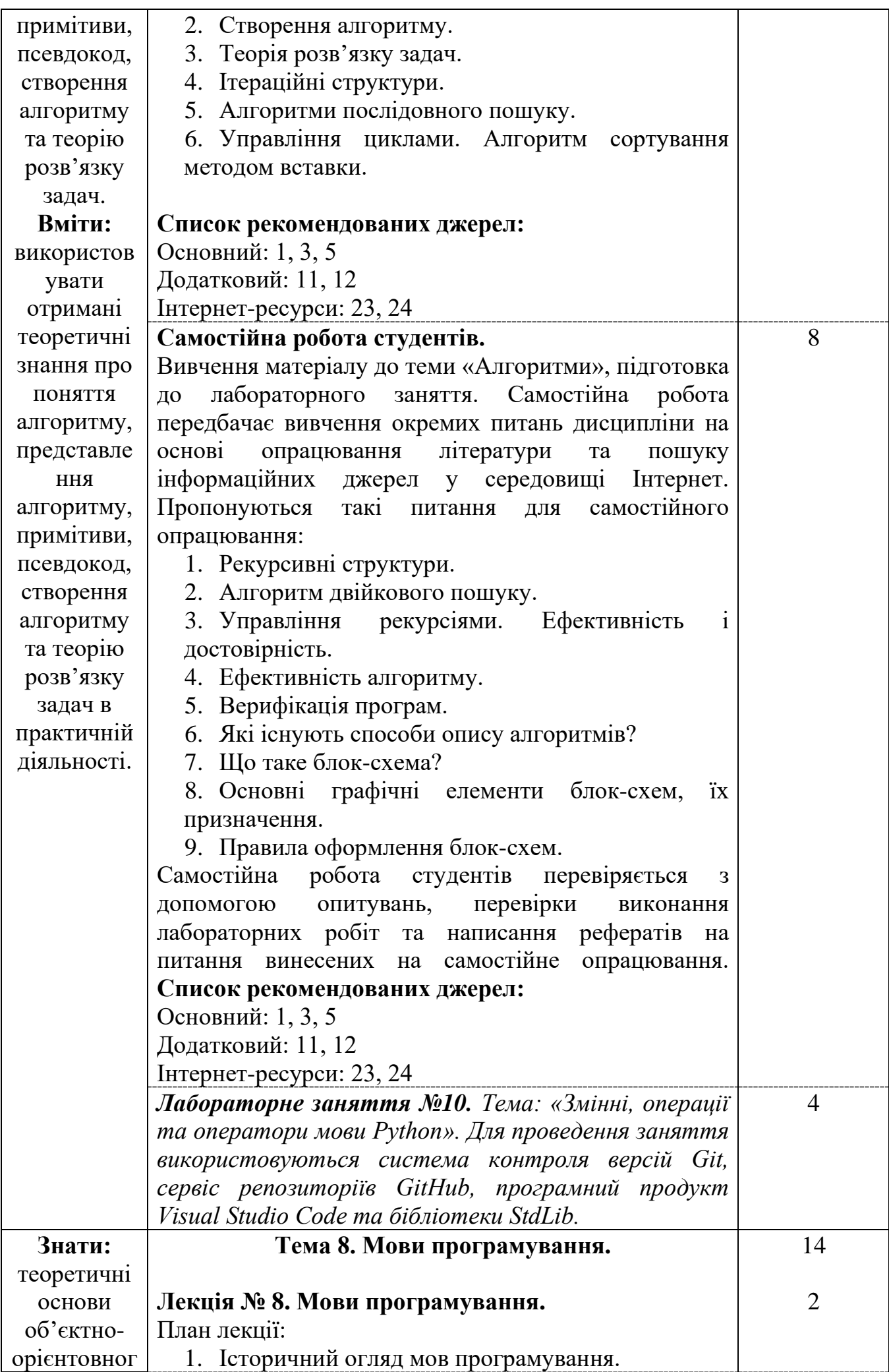

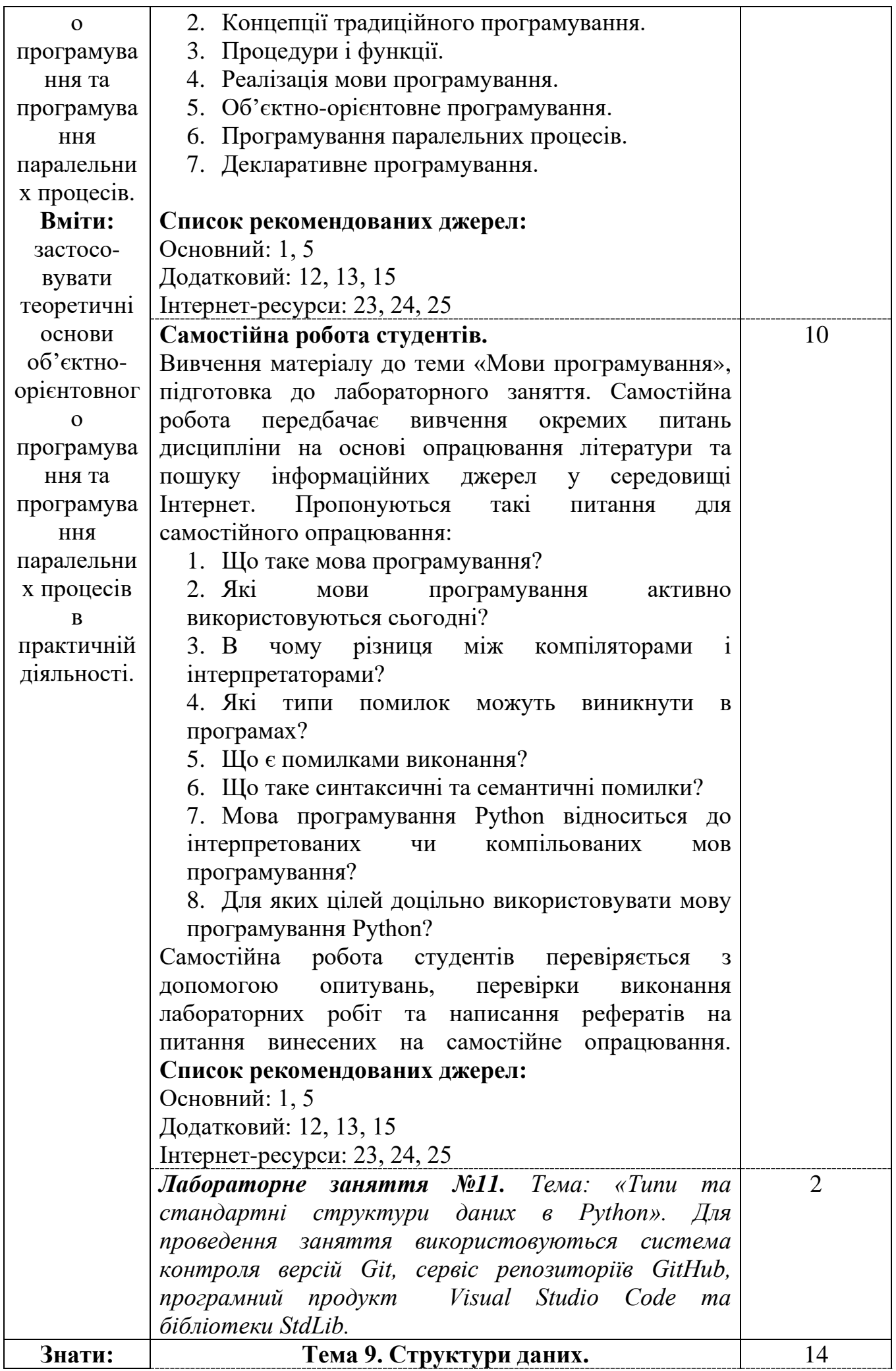

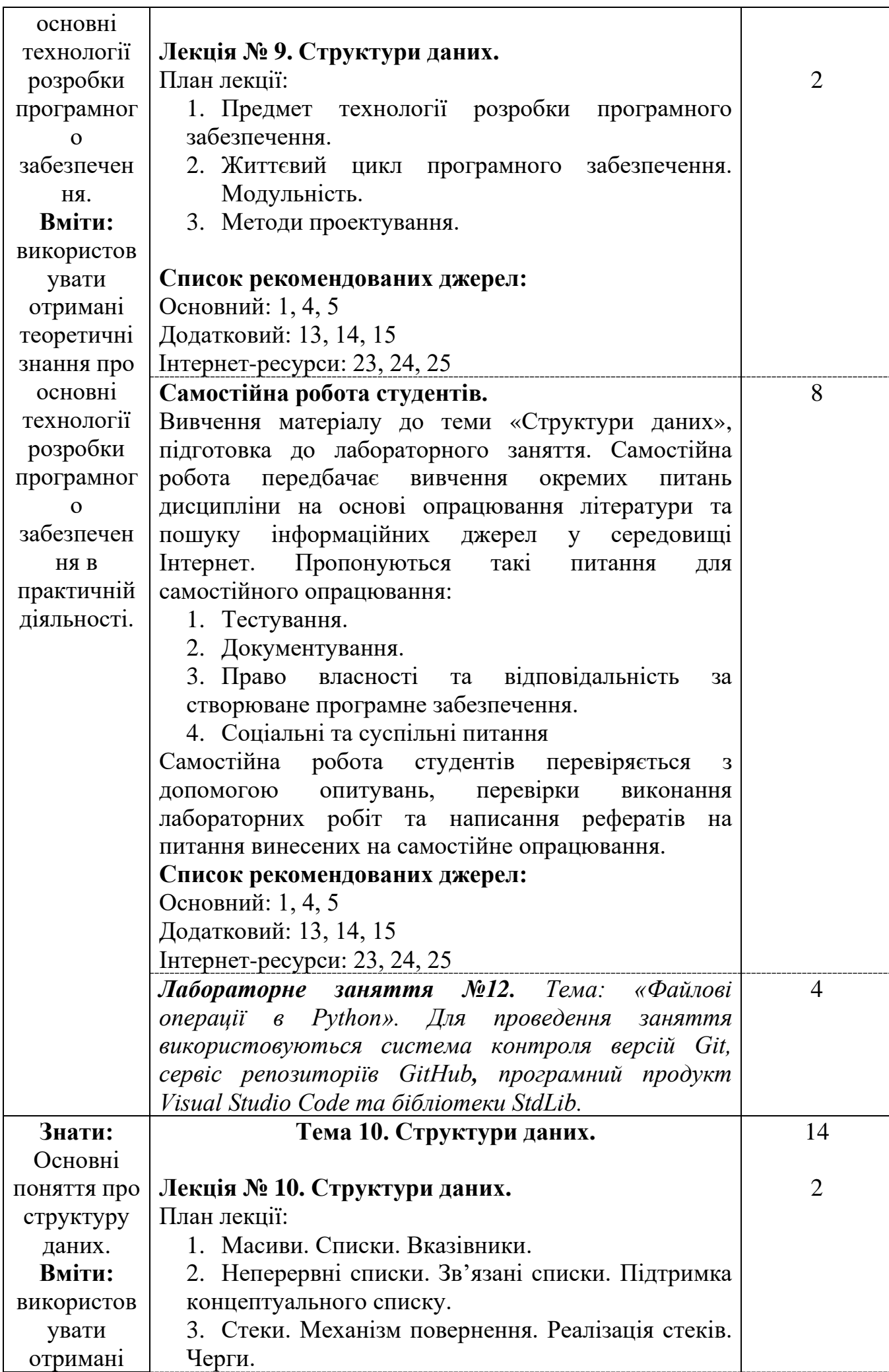

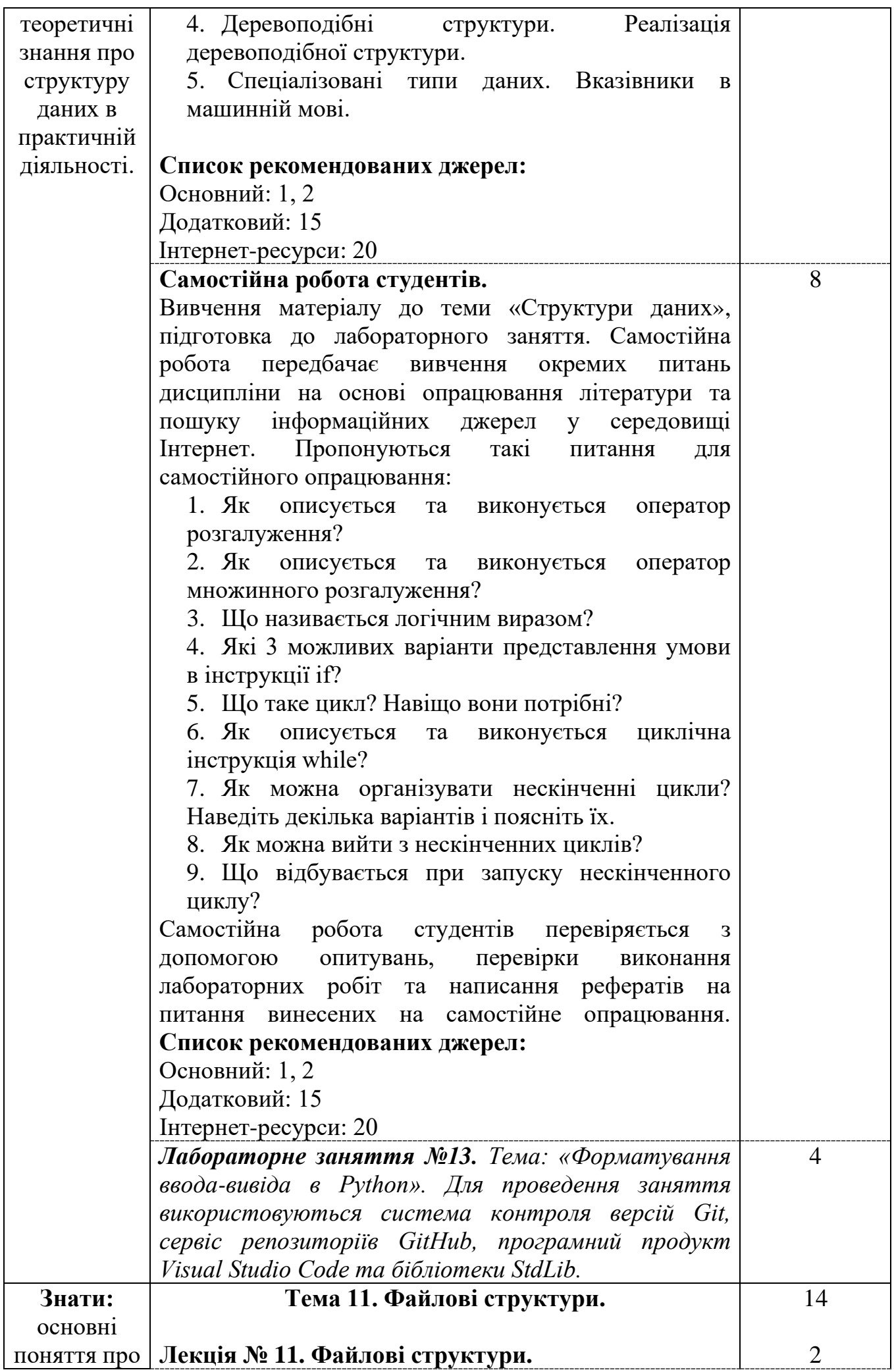

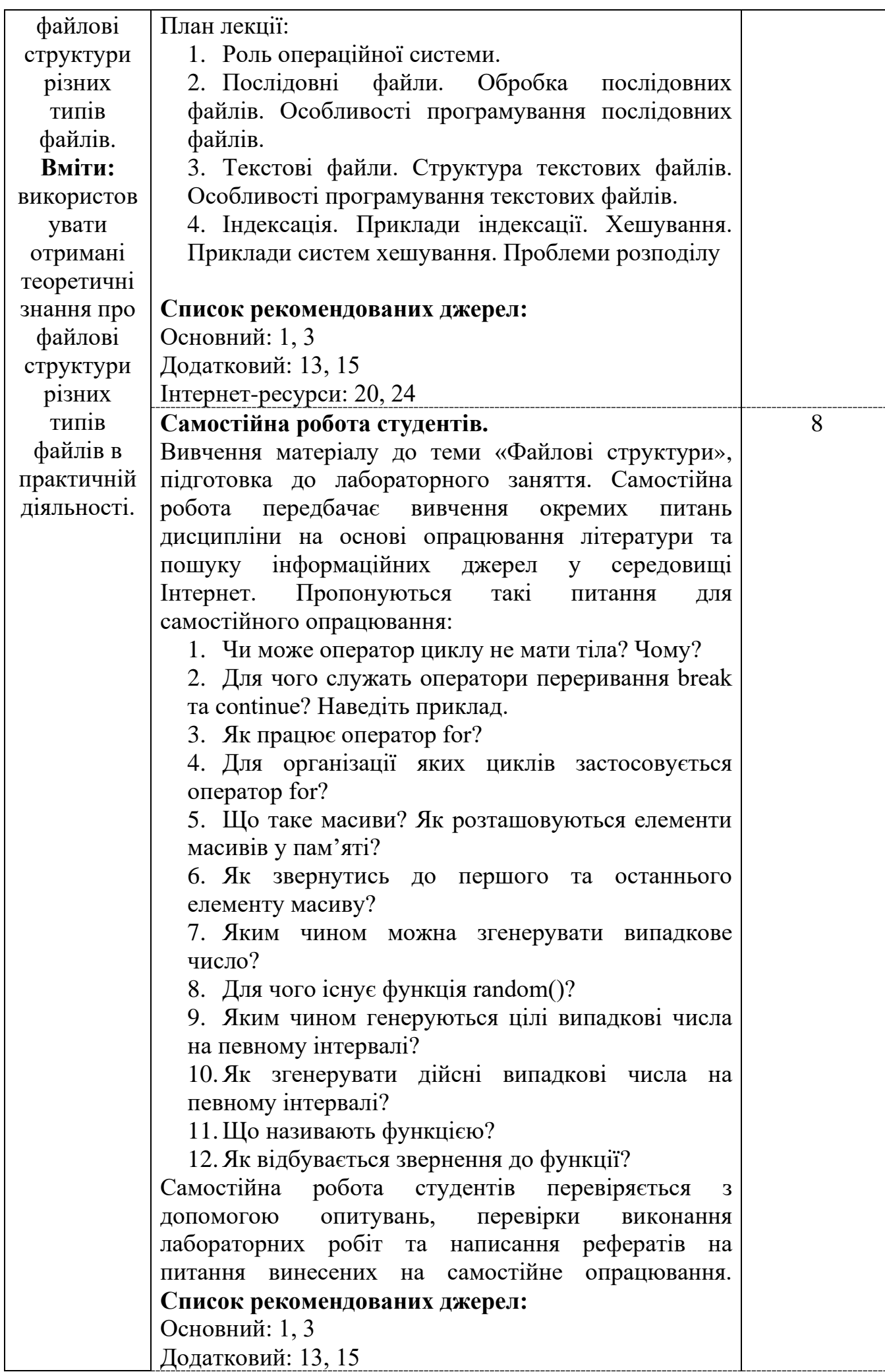

![](_page_15_Picture_290.jpeg)

![](_page_16_Picture_297.jpeg)

![](_page_17_Picture_296.jpeg)

![](_page_18_Picture_63.jpeg)

*\** +20% інтерактиву – зазначені курсивом

#### **3. СПИСОК РЕКОМЕНДОВАНИХ ДЖЕРЕЛ**

#### **Основний:**

- 1. *Брукшир Д.Г. Комп'ютерні науки. Базовий курс./ Д.Г. Брукшир, Д. Брилов. – Київ: «Діалектика», 2019. – 992 с.*
- 2. Hare К.Р. Computer Science Principles: The Foundational Concepts of Computer Science / K.P. Hare, P.V. Arman. - Yellow Dart Publishing, 2020. – 290 p.
- 3. Sedgewick R. Computer Science: An Interdisciplinary Approach / R. Sedgewick, K. Wayne. - Addison-Wesley Professional, 2016. – 1168 р.
- 4. *Васильев О. Програмування мовою Python / О. Васильєв. – К.: Навчальна книга Богдан, 2019. – 504 с.*
- 5. Tavani Н.Т. Ethics and Technology: Ethical lssues in аn Age of lnformation and Communication Technology / Н.Т. Tavani. – New York: Wiley, 2012. – 432 p.

#### **Додатковий:**

- 6. Stallings W. Соmрutеr Organization and Architecture / W. Stallings. 10th ed. NJ: Pearson, 2012 – 864 р.
- 7. *Столлингс В. Структурная организация и архитектура компьютерных систем / B. Столлингс. – М.: Вид-во «Вільямс», 2002. – 896 с..*
- 8. *Таненбаум Э. Архитектура компьютера / Э. Таненбаум, Т. Остин. – .6-е издание. — СПб.: Питер, 2013. — 816 с.*
- 9. Столлінгс В. Операційні системи: внутрішня структура і принципи проектування / В. Столлінгс. - 9-е вид. – К.: «Діалектика», 2020. - 1264 с.
- 10. Comer D.E. Computer Networks and Internet / D.E. Comer. 6th еd. Upper Saddle River, NJ: Prentice-Hall, 2014. – 653 p.
- 11. Мюллер Дж.П. Алгоритми для чайників / Дж.П. Мюллер, Л. Массарон. Вид-во: «Альфа-книга», 2019. – 464 с.
- 12. Кормен Т.Х. Алгоритми: вступний курс / Т.Х. Кормен М.: Вид-во «Вільямс», *2014. – 208 с*.
- 13. Мартеллі А. Python. Довідник. Повний опис мови / А. Мартеллі, А. Рейвенскрофт, С. Холден. – 3 вид. – К.: «Діалектика», 2018. – 364 с.
- 14. *Майерс Г. Мистецтво тестування програм / Г. Майерс, Т. Баджетт, К. Сандлер. – 3-е 3-е вид. – М.: Вид-во «Вільямс», 2012. – 272 с.*
- 15. Goodrich М.Т. Data Structиres and Algorithms in Python / М.Т. Goodrich, R. Tamassia, М.Н. Goldwasser. – Hoboken, NJ: Wiley, 2013. – 748 p.
- 16. Джоші П. Штучний інтелект з прикладами на Python / Джоші П. К.: «Діалектика», 2019. – 444 c.
- 17. Sipser M. Introduction to the Theory of Computation / M. Sipser. –3rd ed. Boston: Cengage Leaming, 2012. – 504 p.

#### **Інтернет-ресурси:**

18. Історія розвитку обчислювальної техніки [Електронний ресурс]. – Режим доступу: https://sites.google.com/site/informatiknvk10/7-klas/istoria-rozvitkuobcisluvalnoie-tehniki.

- 19. Покоління електронних обчислювальних машин, види сучасних комп'ютерів та їх застосування [Електронний ресурс]. – Режим доступу: http://www.kievoit.ippo.kubg.edu.ua/kievoit/2013/55-2/55-2.html.
- 20. Анісімов А.В. Інформаційні системи та бази даних: Навчальний посібник для студентів факультету комп'ютерних наук та Кібернетики / А.В. Анісімов, П.П. Кулябко. - Київ. – 2017. – 110 с. [Електронний ресурс]. – Режим доступу: http://www.cyb.univ.kiev.ua/library/books/DBMS\_gen2.pdf.
- 21. Погребняк Б.І. Операційні системи : навч. посібник / Б. І. Погребняк, М. В. Булаєнко. – Харків. нац. ун-т міськ. госп-ва ім. О. М. Бекетова. – Харків : ХНУМГ, 2018. – 104 с. [Електронний ресурс]. – Режим доступу: http://eprints.kname.edu.ua/51761/1/2017%20%D0%BF%D0%B5%D1%87.%2050% D0%9D%20%D0%9E%D0%A1\_%D0%A3%D0%9F\_%D0%9A%D0%9D\_ua.doc.pd f.
- 22. Микитишин А.Г. Комп'ютерні мережі [навчальний посібник] / А.Г. Микитишин, М.М. Митник, П.Д. Стухляк, В.В. Пасічник. - Львів, «Магнолія 2006», 2013. -256 с. [Електронний ресурс]. – Режим доступу: http://elartu.tntu.edu.ua/bitstream/123456789/16930/5/Mykytyshyn\_A\_G\_Mytnyk\_M \_M\_Kompjuterni\_merezhi\_Knyga\_1.pdf.
- 23. Яковенко А.В. Основи програмування. Python. Частина 1. Підручник для студ. спеціальності 122 "Комп'ютерні науки" / А.В. Яковенко ; КПІ ім. Ігоря Сікорського.– К.: КПІ ім. Ігоря Сікорського, 2018. – 195 с. [Електронний ресурс]. – Режим доступу: https://ela.kpi.ua/bitstream/123456789/25111/1/Python.pdf.
- 24. Ковалюк Т.В. Алгоритмізація та програмування: Підручник / Т.В. Ковалюк. Львів: «Магнолія 2006», 2013. – 400 с. [Електронний ресурс]. – Режим доступу: http://library.kpi.kharkov.ua/files/new\_postupleniya/kovaluk.pdf.
- 25. Путівник мовою програмування Python [Електронний ресурс]. Режим доступу: https://pythonguide.rozh2sch.org.ua/
- 26. Гаврилюк І.П. Методи обчислень: Підручник. Ч.1. / І.П. Гаврилюк, В.Л Макаров. [Електронний ресурс]. – Режим доступу: https://www.imath.kiev.ua/~golub/ref1/gavrilyuk\_i\_p\_makarov\_v\_l\_metodi\_obchislen \_chastina\_1.pdf.
- 27. Лубко Д.В. Методи та системи штучного інтелекту: навч. посіб. / Д.В. Лубко, С.В. Шаров. – Мелітополь: ФОП Однорог Т.В., 2019. – 264 с. [Електронний ресурс]. – Режим доступу: http://www.tsatu.edu.ua/kn/wpcontent/uploads/sites/16/knyha.-msshy-v-byblyoteku.pdf.

*\*Курсивом зазначені джерела, що є в наявності в бібліотеці КНТЕУ*